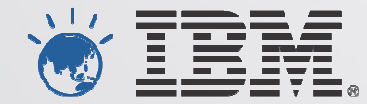

## **IBM's System z Forum**

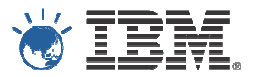

#### CICS and Problem Determination Tools for z/OS update

#### *Learn about CICS Explorer and the PD Tools Eclipse tooling enhancements*

Kenichi Yoshimura (kenichi@au1.ibm.com)

Architect, Problem Determination Tools ModernizationDevelopment Manager, File Manager for z/OS

Australia Development Laboratory

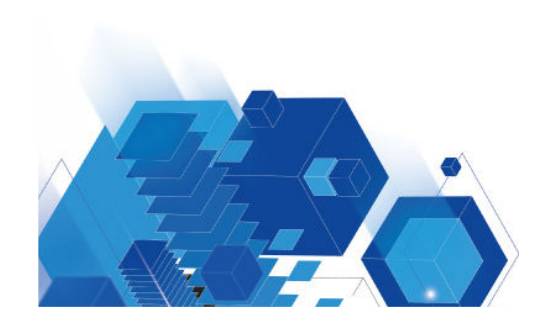

#### IBM CICS Explorer – New Face of CICS

- CICS Transaction Servers enjoys 40+ years popularity as a transaction process software for large and small enterprises.
- Since V4.1, significant enhancements to modernize the user experience which improves productivity of seasoned system administrators & application developers, as well as new comers for CICS and z/OS environment.
- **Eclipse based user interface.**

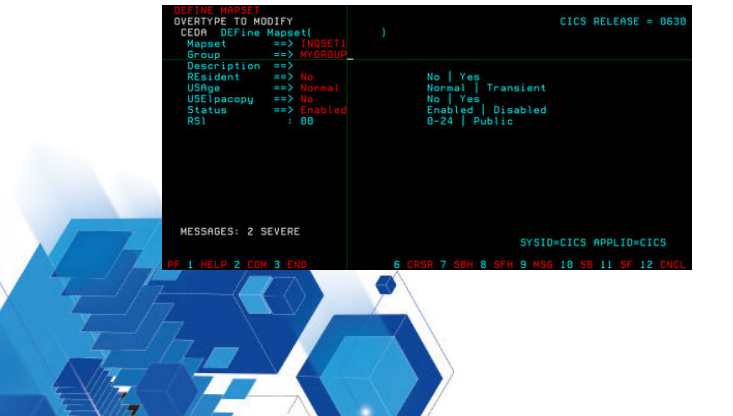

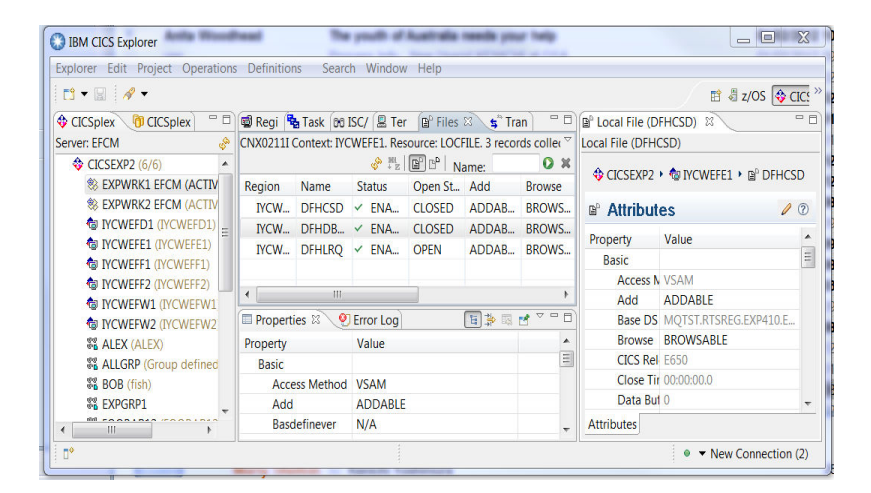

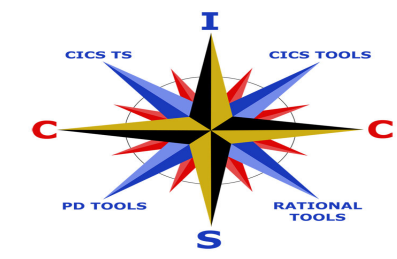

**CICS EXPLORER** 

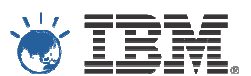

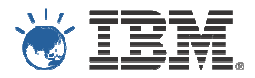

#### IBM CICS Explorer – Integrates IBM, vendors, and user tools

**Session and user views, Configuration, Broadca User and Admin commands** 

**Session Manager**

**Threadsafe, File, CPU,**

**Alerts, Graphical and**

**Execution Tree DependenciesQueries**

**Sheet views**

**Command Flow**

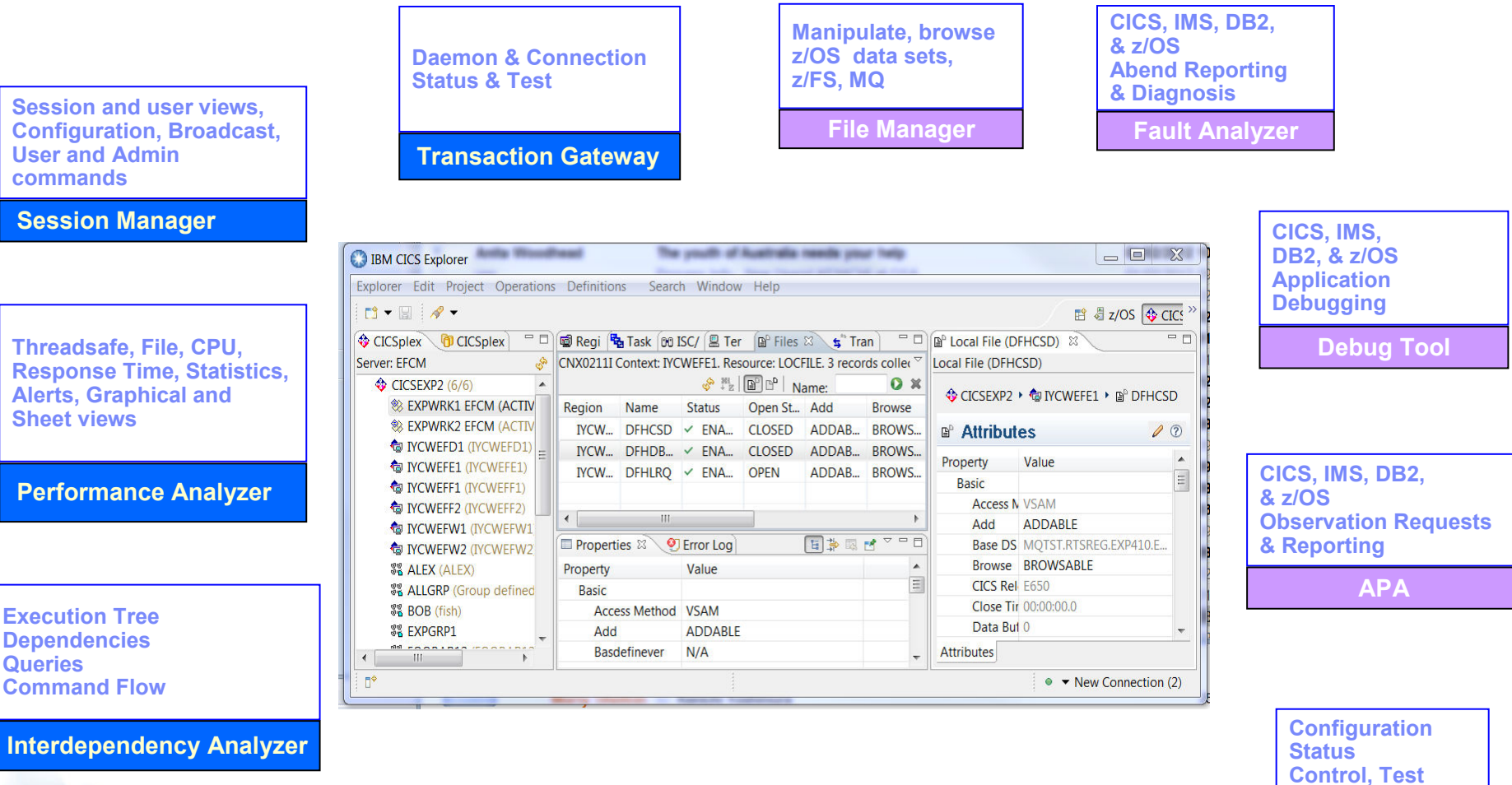

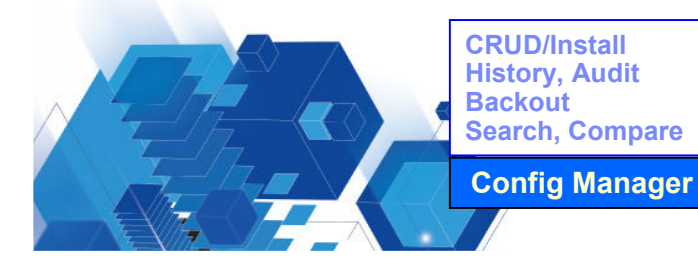

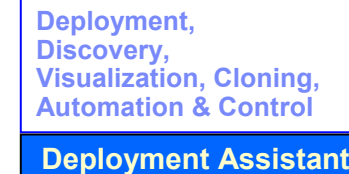

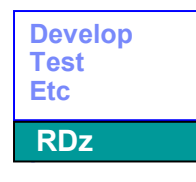

© 2012 IBM Corporation

**MQ**

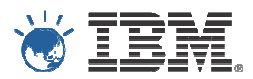

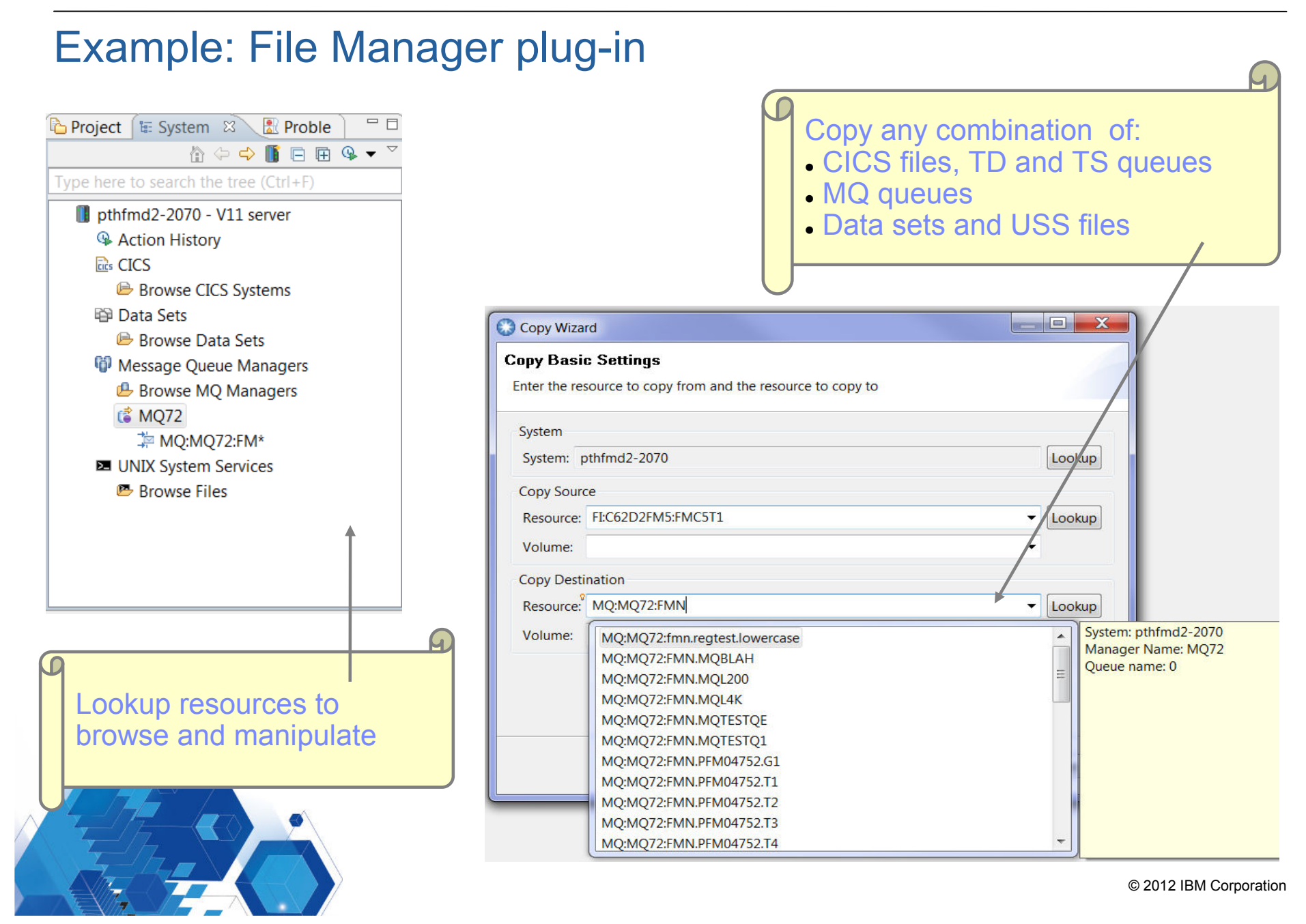

#### IBM Problem Determination Tools Wins Top SpotSoftware Strategies Analyst Report, 2011

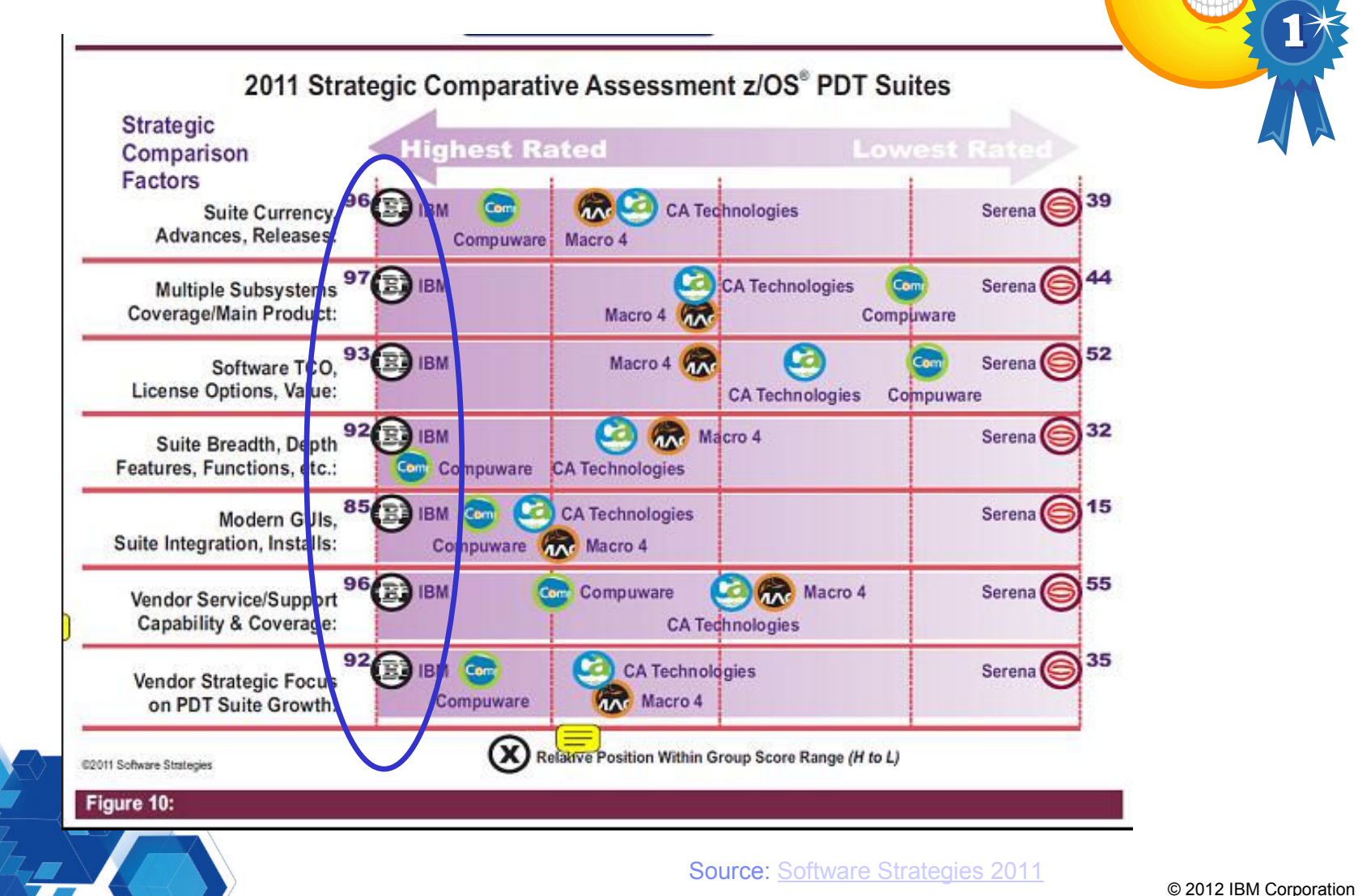

ه .

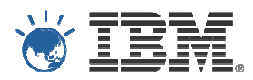

#### ADL and Lab Advocacy Program

- **IBM Software Group development laboratory in** Australia since 2006.
- A broad range of technical expertise in System z, security, web technology, Linux and much more.
- Lab advocacy program having a friend in IBM development organisation:
	- Offered free of charge.
	- Having direct access to and ongoing relationship with IBM's technical leaders.
	- Help you understand IBM strategy and navigate .IBM<br>-، ۱۸/۵ (
	- We (software developers) would like to understand your business and requirements better.

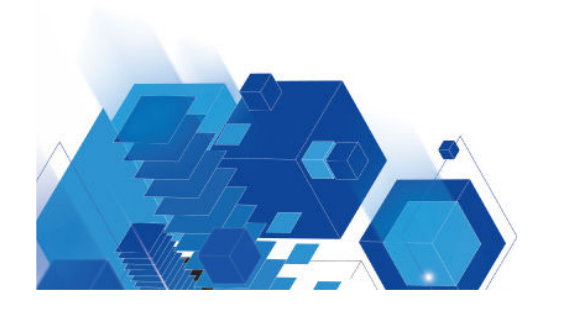

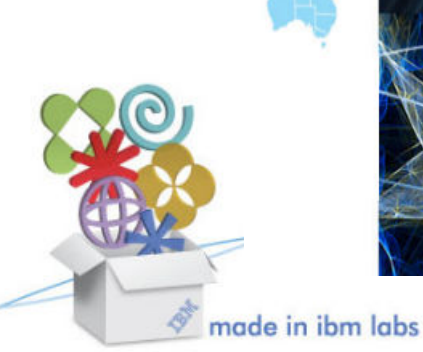

aborator

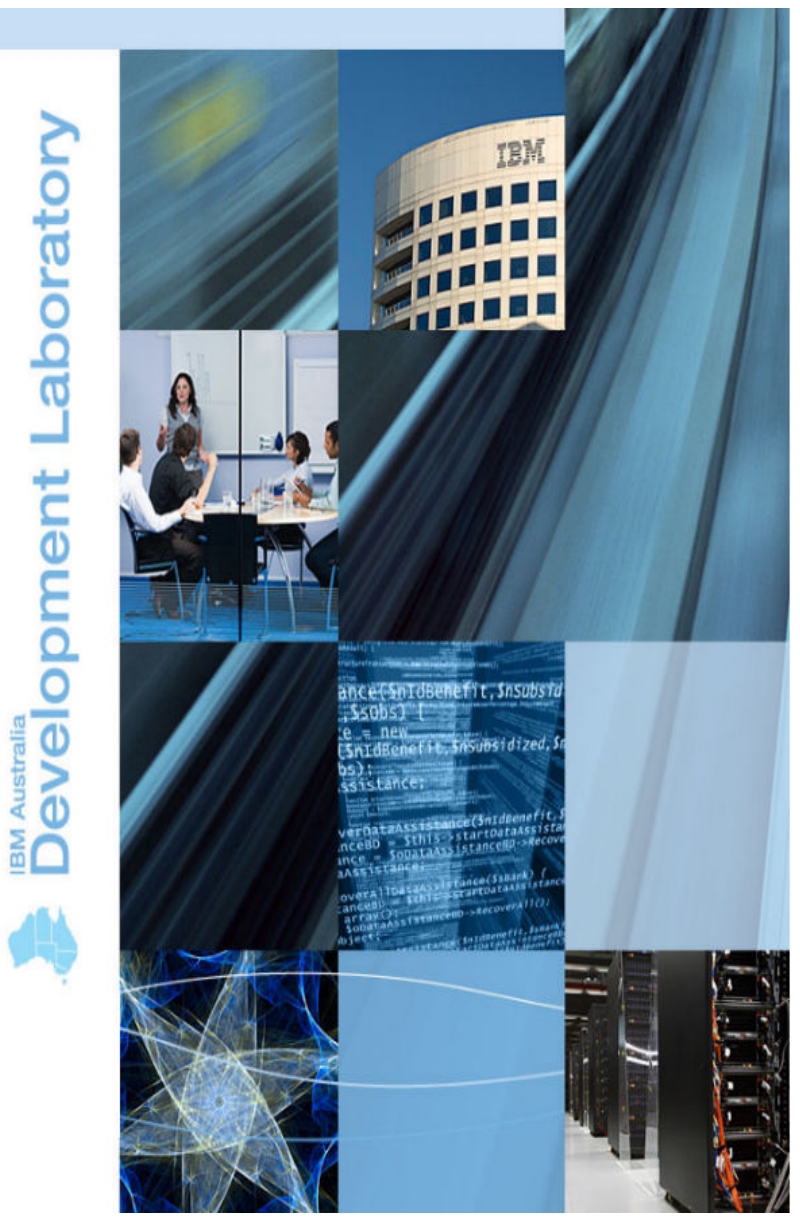

© 2012 IBM Corporation

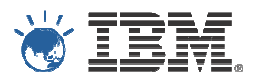

### ADL and Lab Advocacy Program

- -Potential topics for discussion
- Strategic:<br>| Eclinse
	- Eclipse based tools (eg. CICS Explorer) versus web based tools (eg. z/OSMF).
	- Where should PD Tools fit and what you like/don't like about them?
- **Sharing practical experiences:** 
	- Deploying Rational Team Concert for mainframe application development.
- **Technical vitality:** 
	- Master the mainframe contest in Australia since 2009 which attracted around 400 students each year.
	- What can we do more to help?

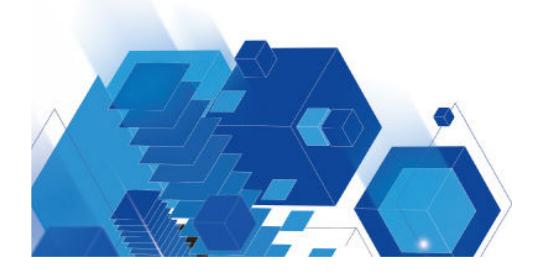

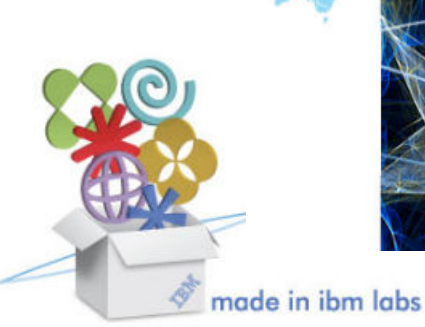

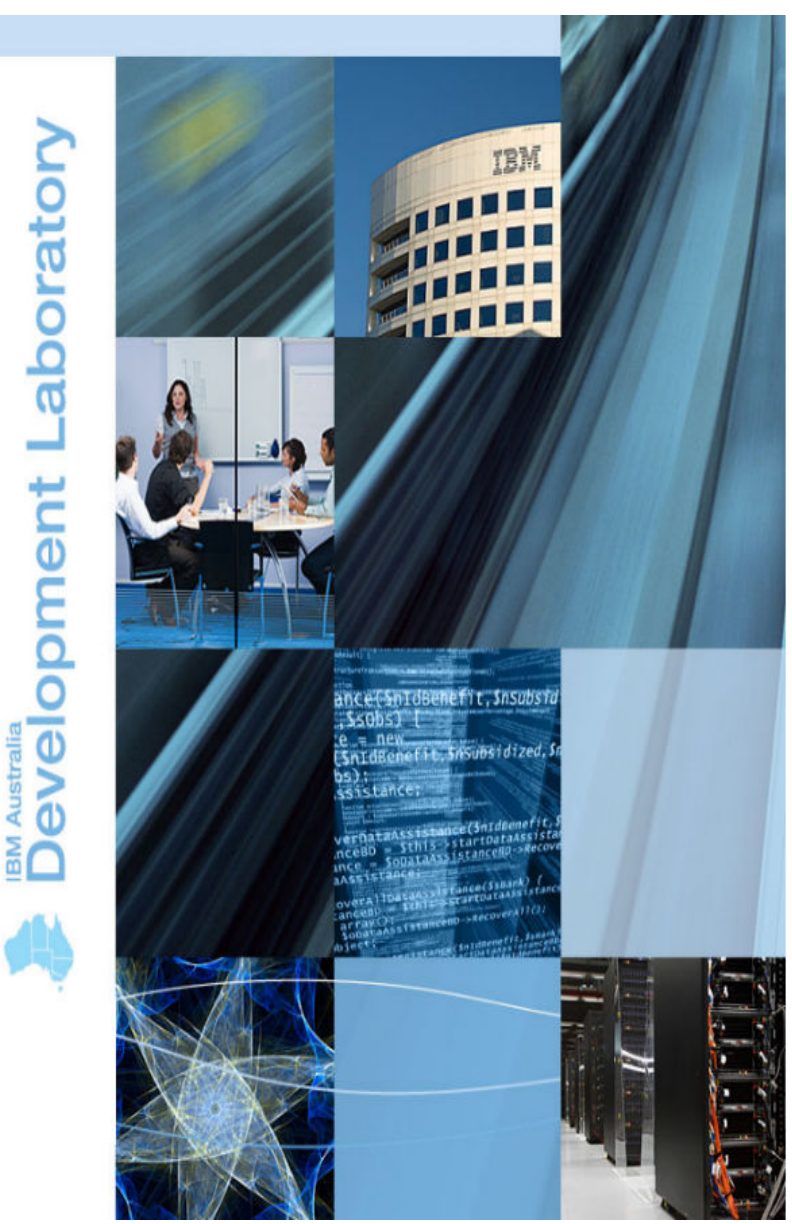

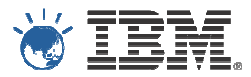

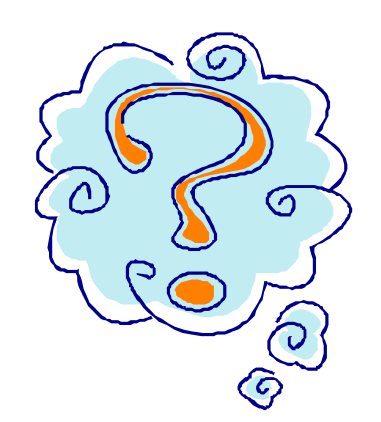

# Thank you! Any Questions?

Kenichi Yoshimura (kenichi@au1.ibm.com)

Architect, Problem Determination Tools ModernizationDevelopment Manager, File Manager for z/OS

Australia Development Laboratory

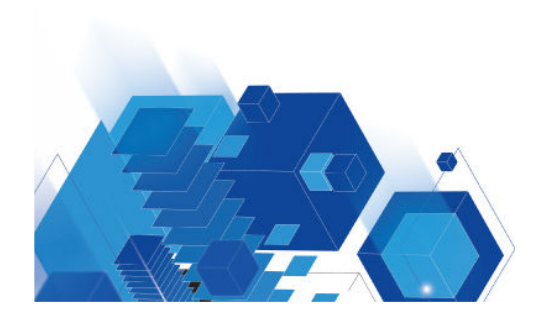

© 2012 IBM Corporation

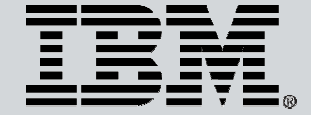

© Copyright IBM Australia Limited 2012. ABN 79 000 024 733. © Copyright IBM Corporation 2012. All Rights Reserved.

TRADEMARKS: IBM, the IBM logos, ibm.com, smarter planet and the planet icon are trademarks of IBM Corporation registered in many jurisdictions worldwide. Other company, product and services marks may be trademarks or services marks of others. A current list of IBM trademarks is available on the Web at "Copyright and trademark information" at www.ibm.com/legal/copytrade.shtml. IMPORTANT PRIVACY INFORMATION: If you or your organisation would prefer not to receive further information on IBM products, please advise us on 132 426 (Australia) or 0800 444 714 (New Zealand). If you would like IBM Australia Limited to refrain from sending you commercial electronic messages you may send an unsubscribe message to contact@au1.ibm.com. The sending of this message was authorised by IBM Australia Limited, and IBM Australia Limited can be contacted at rlm@au1.ibm.com or on 132 426 (Australia) or 0800 801 800 (New Zealand). IBM may store data on international servers used by it. GL\_13679